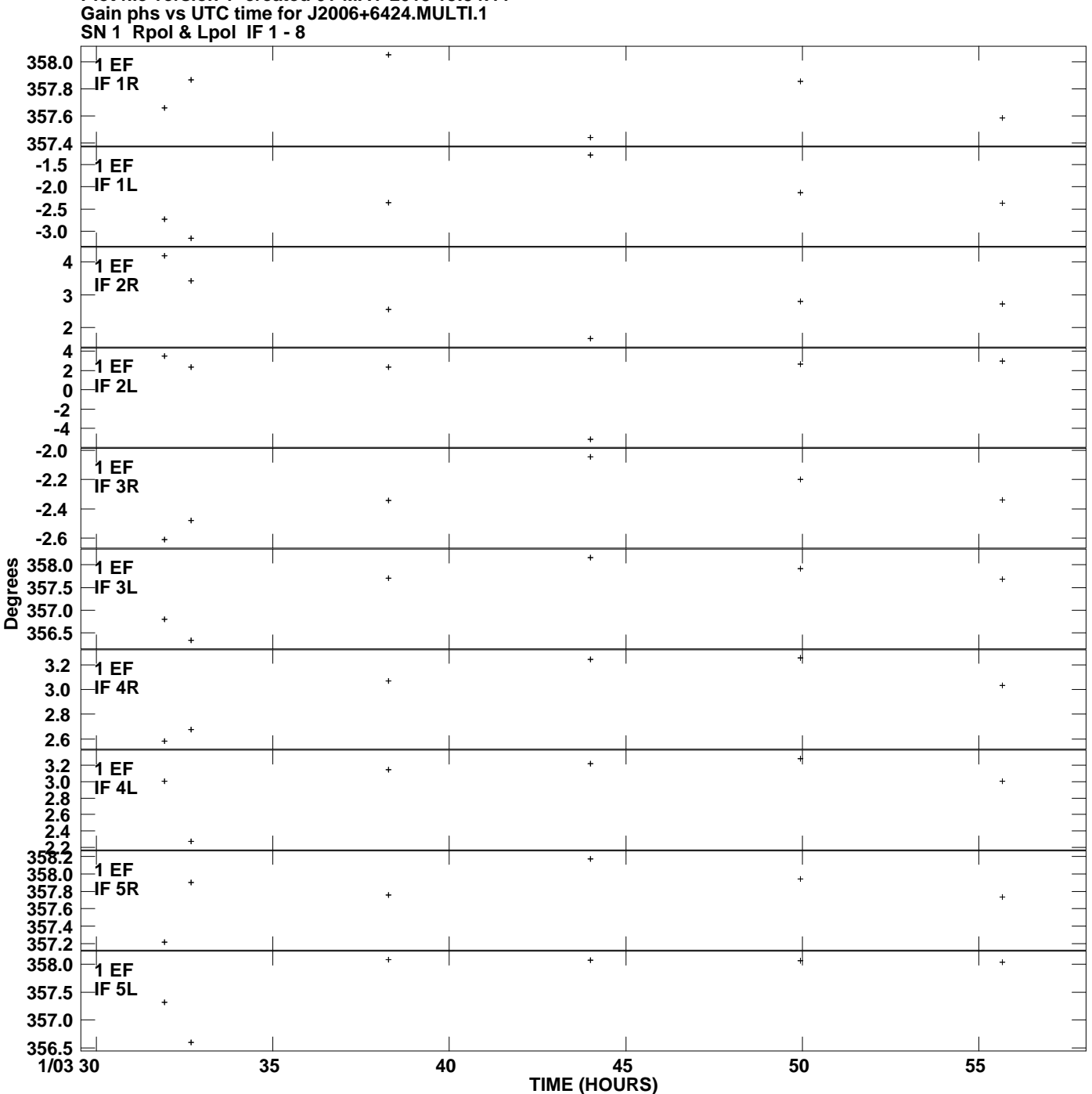

**Plot file version 1 created 01-MAY-2013 18:34:11**

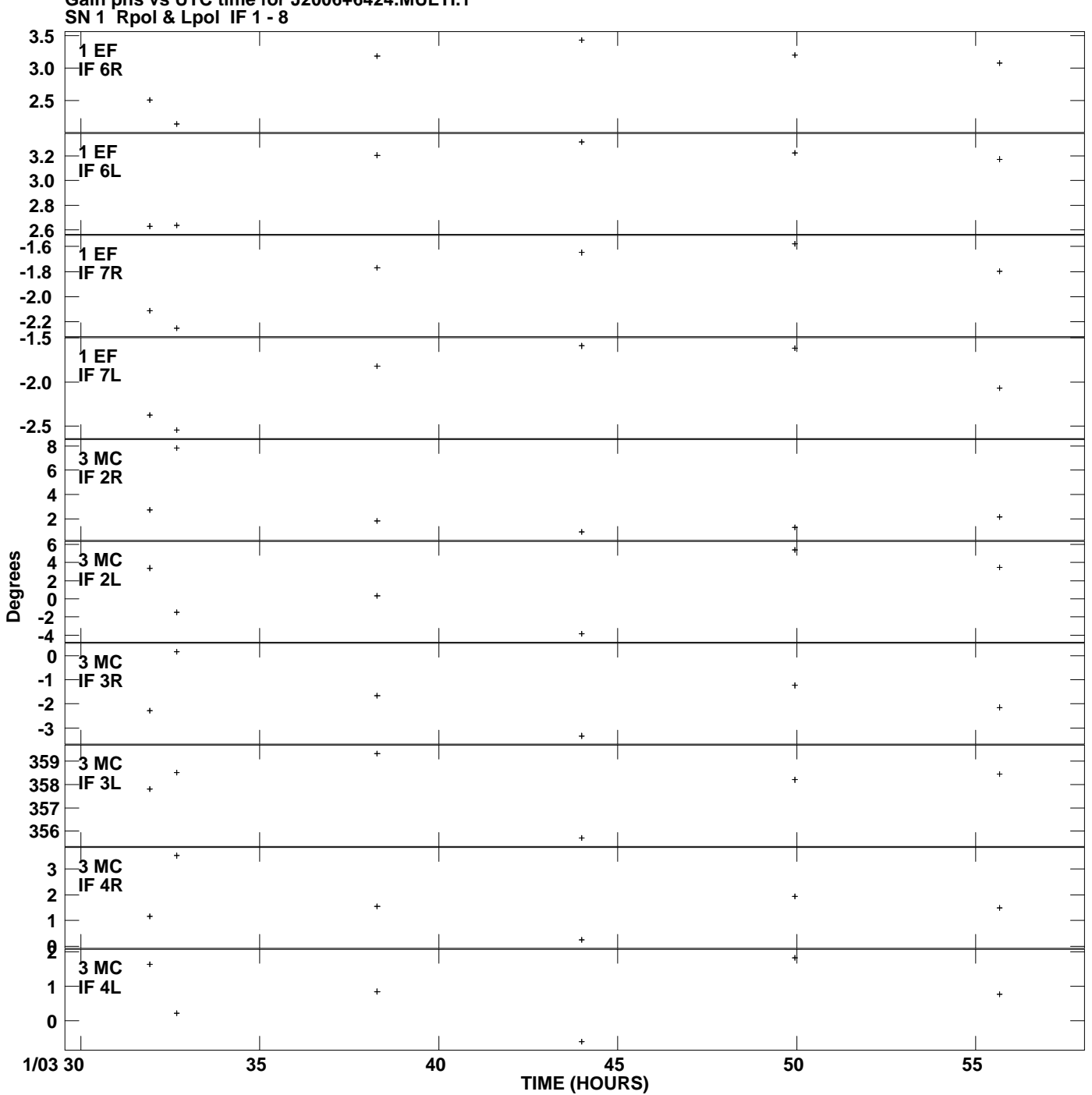

**Gain phs vs UTC time for J2006+6424.MULTI.1 Plot file version 2 created 01-MAY-2013 18:34:11**

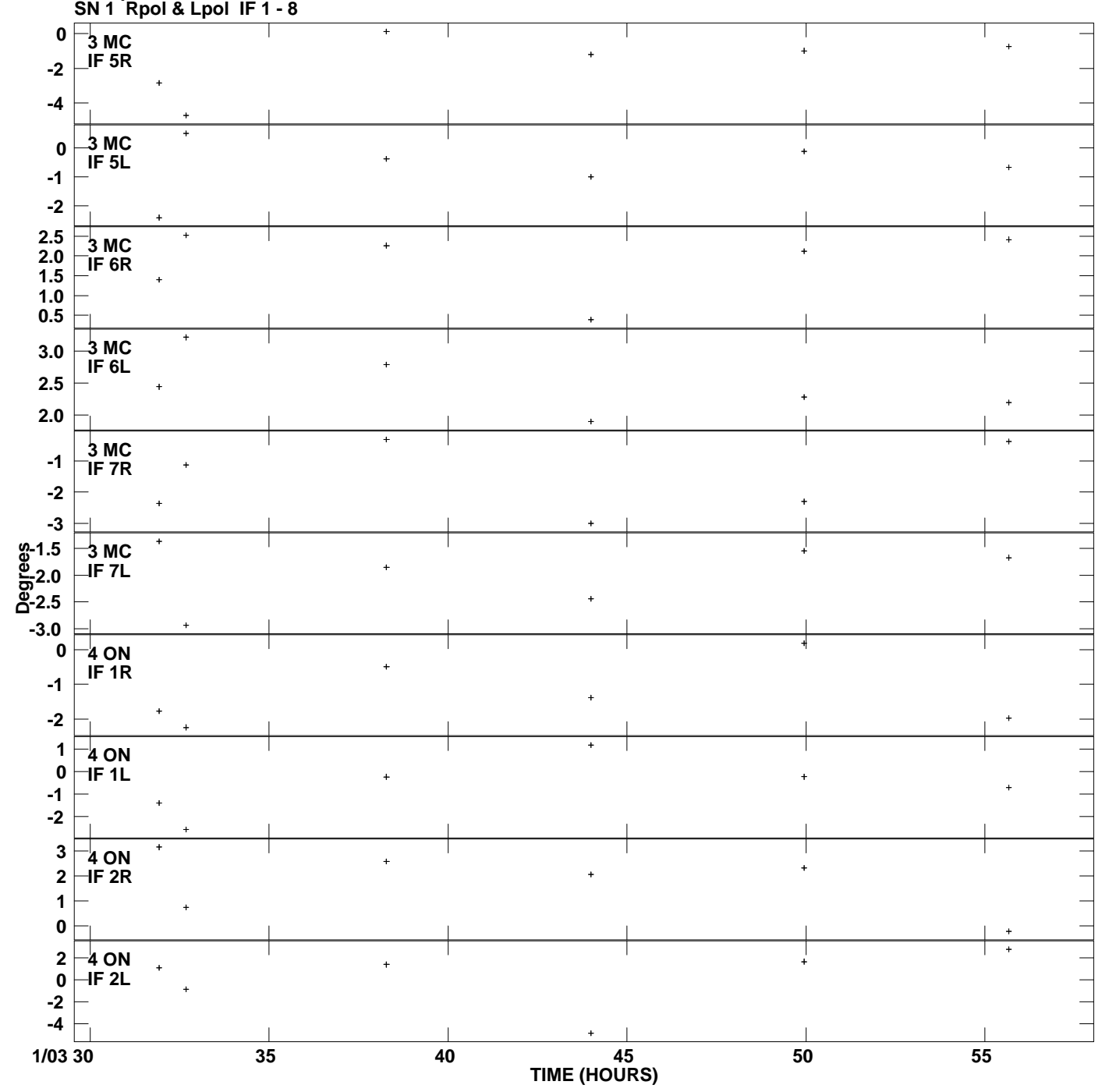

**Gain phs vs UTC time for J2006+6424.MULTI.1 Plot file version 3 created 01-MAY-2013 18:34:11**

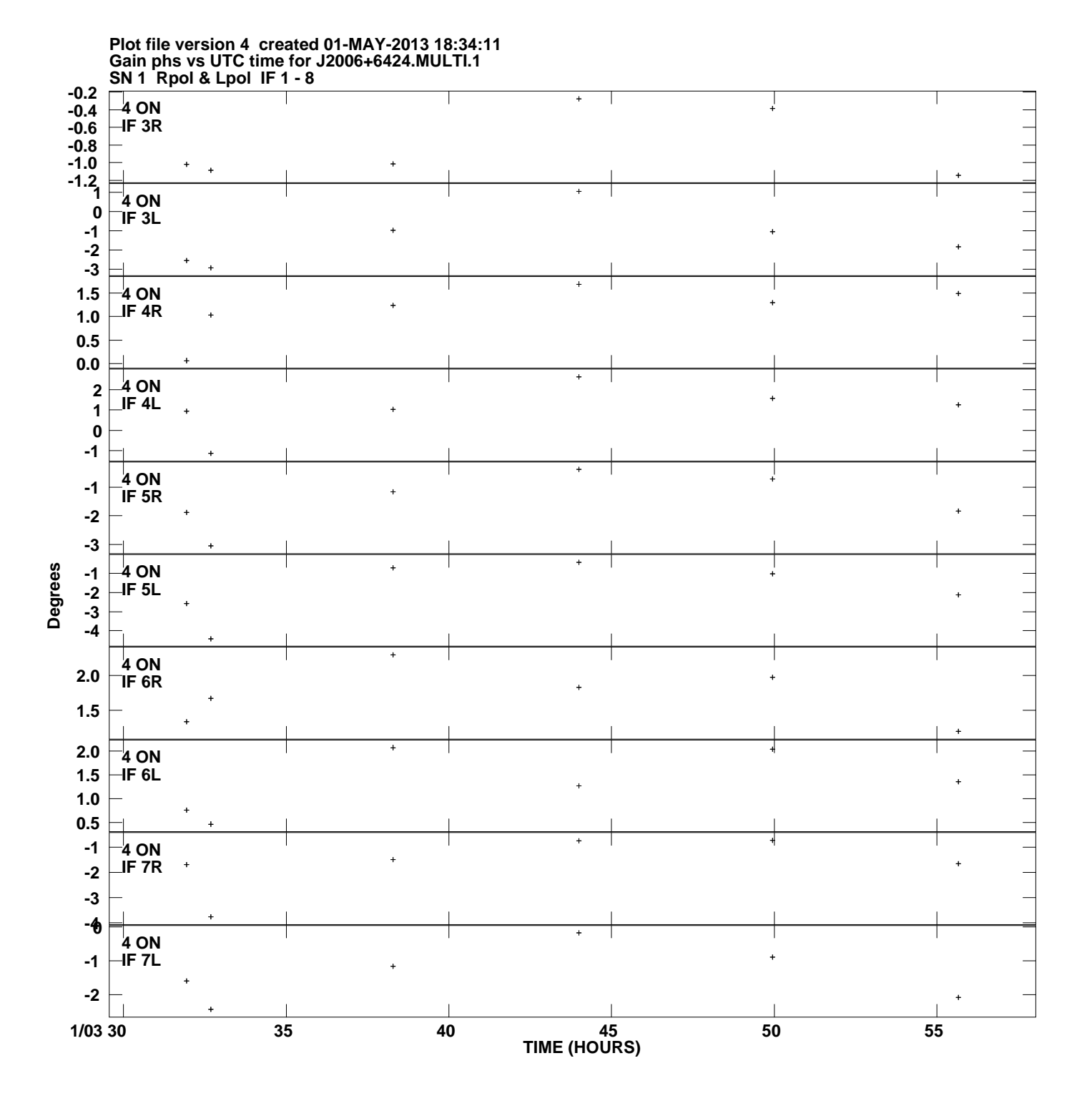

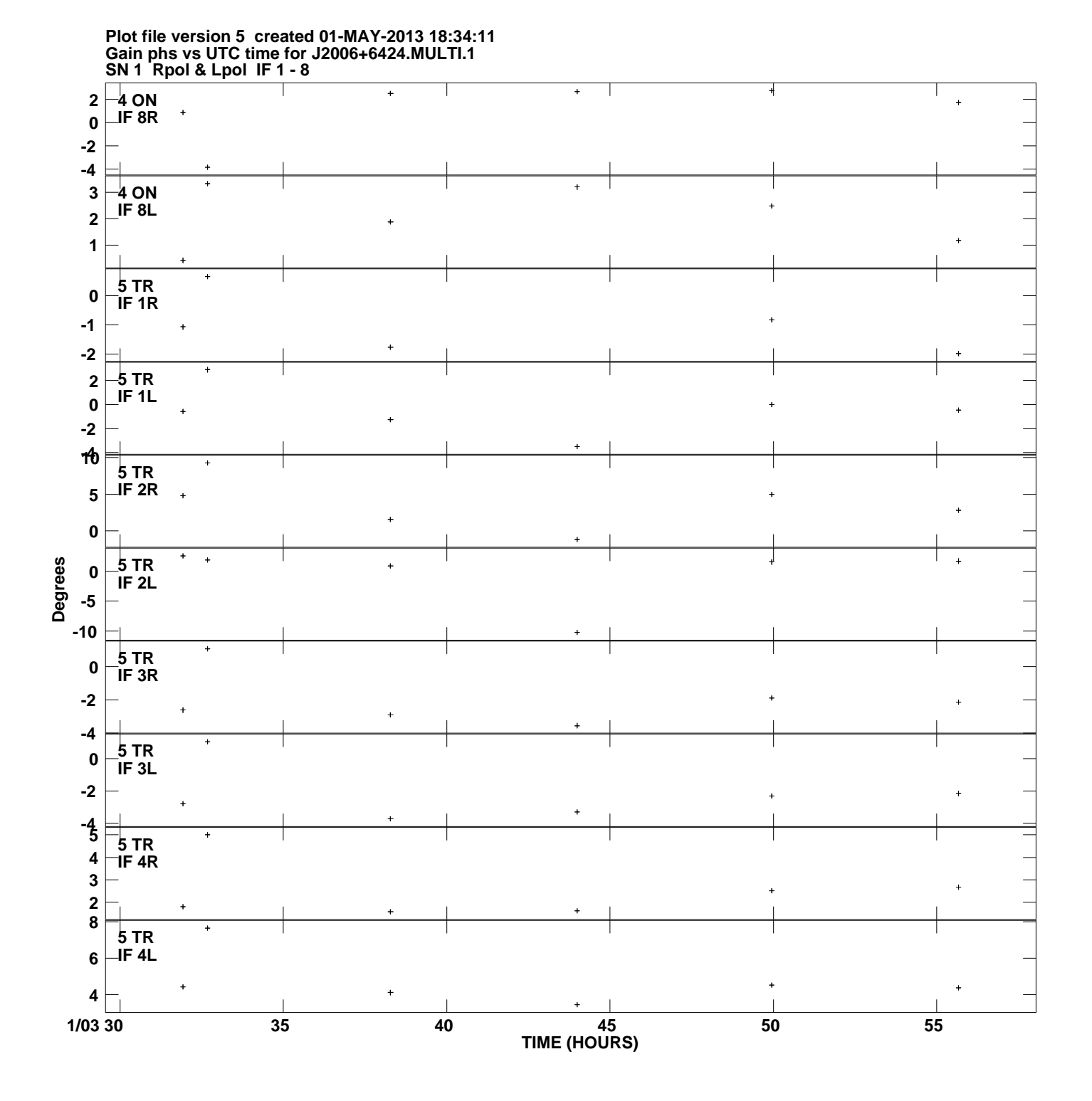

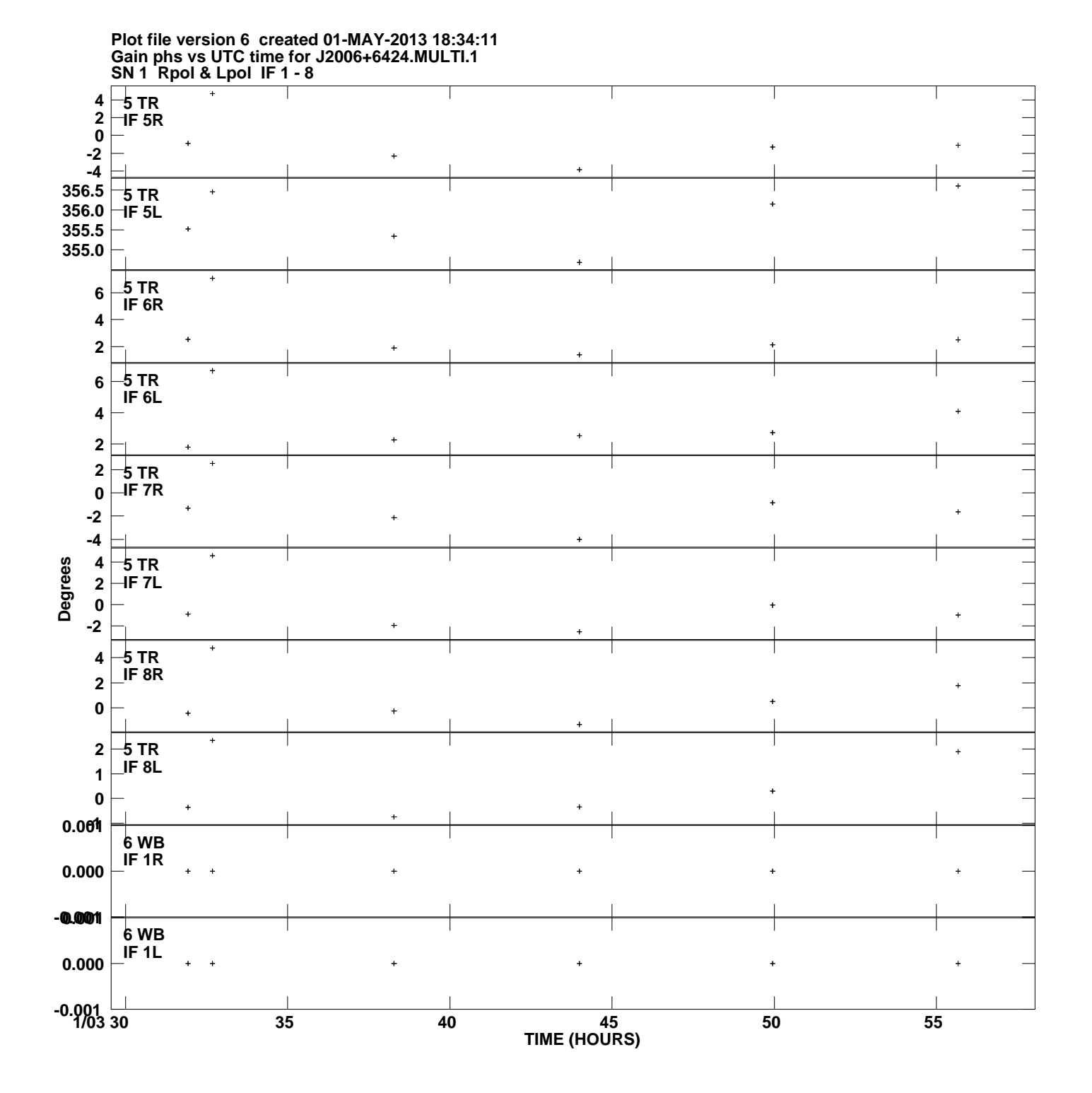

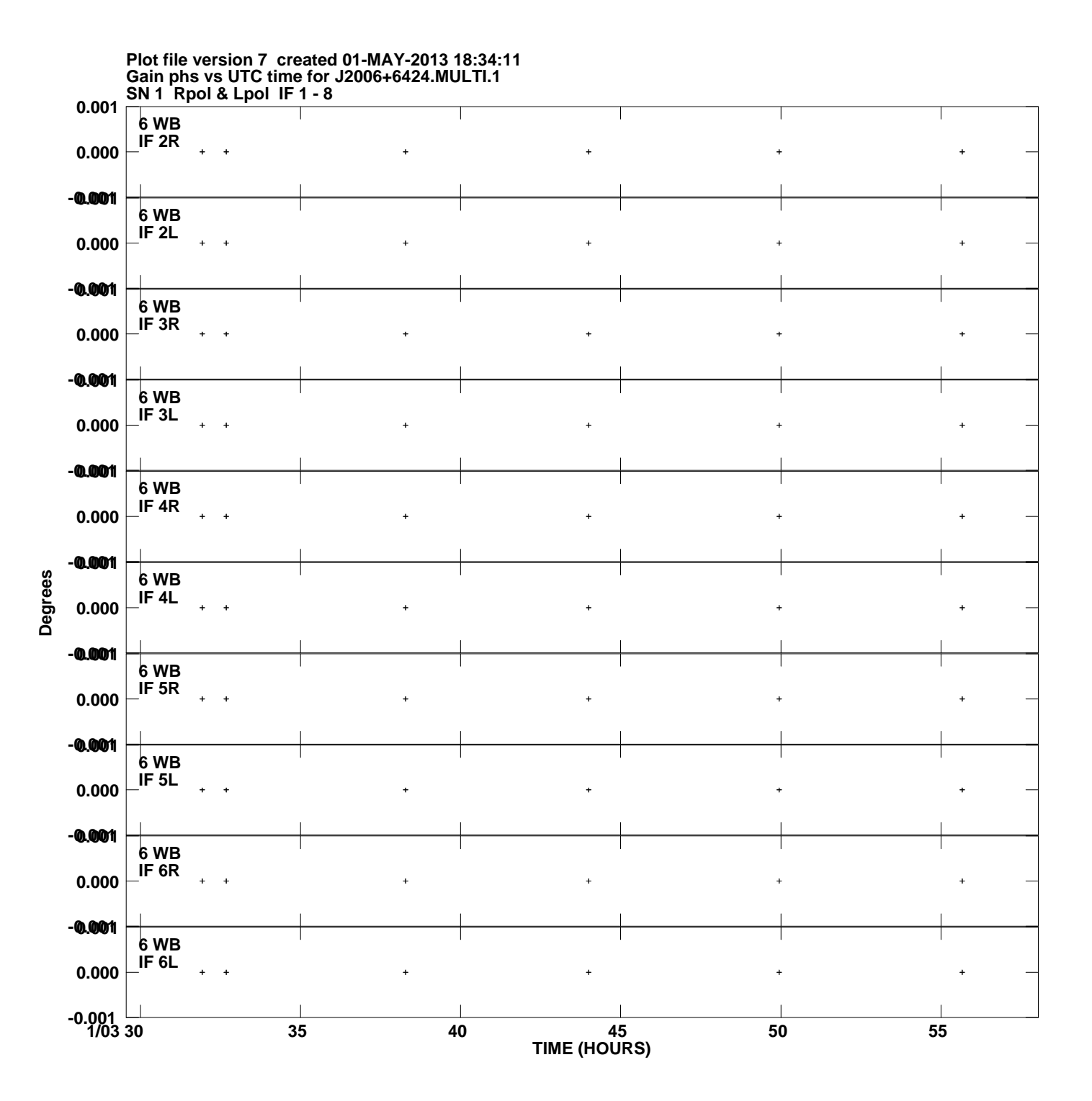

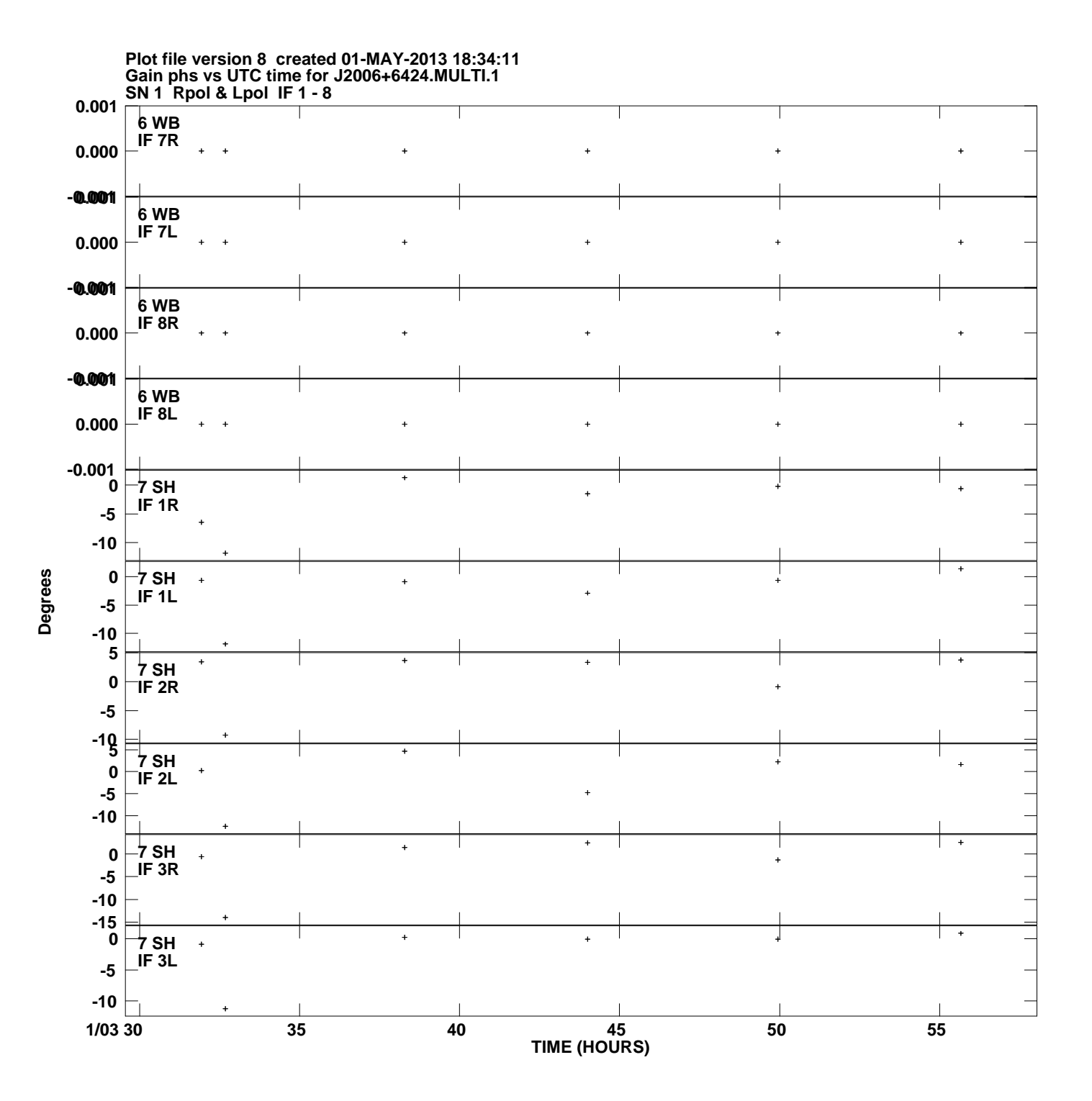

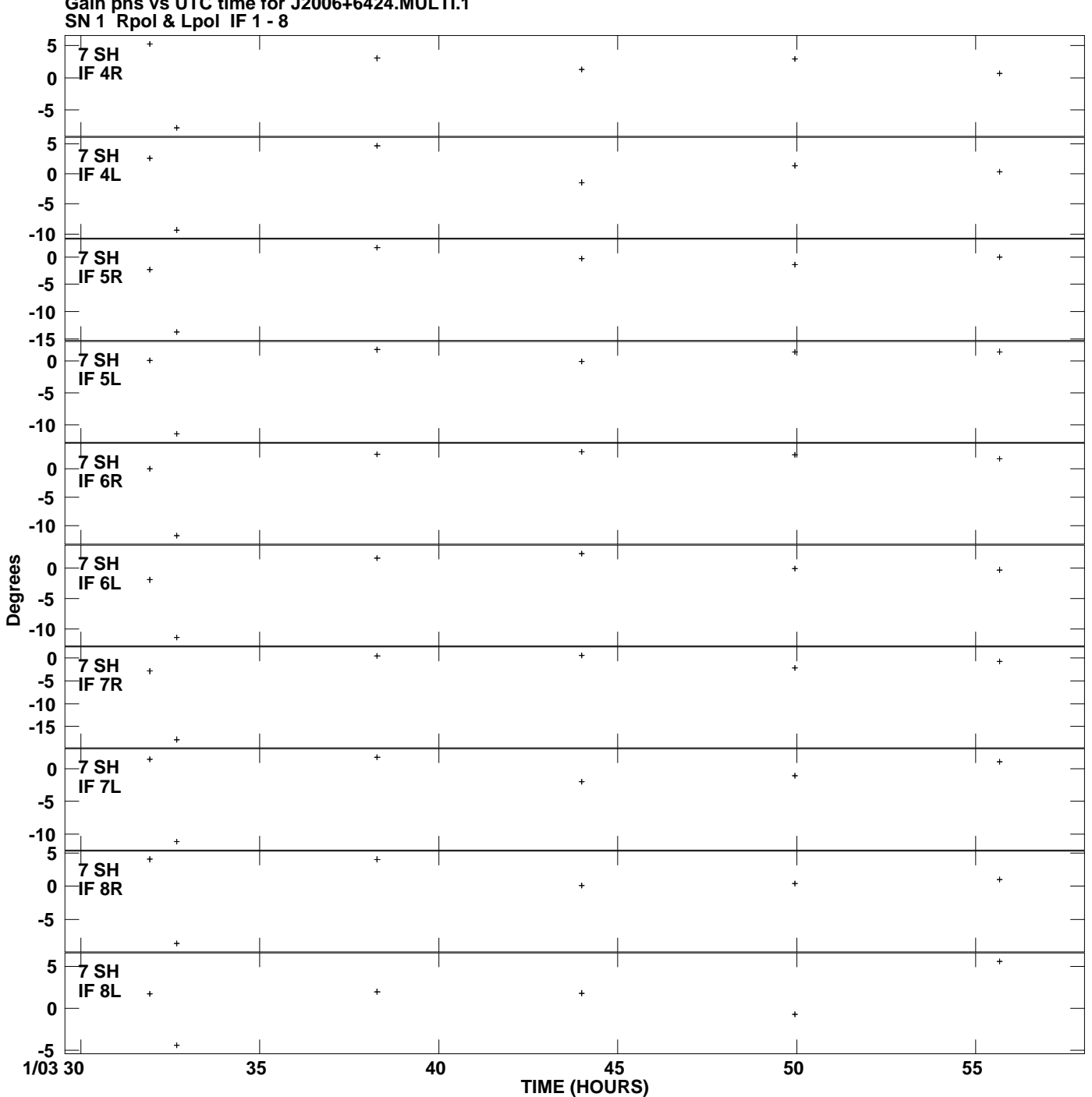

**Gain phs vs UTC time for J2006+6424.MULTI.1 Plot file version 9 created 01-MAY-2013 18:34:11**